# CS15-319 / 15-619 Cloud Computing

#### Recitation 3 September 10<sup>th</sup> & 13<sup>th</sup>, 2013

# Bugs!

- Checkpoint 1 grading
	- If you suspect a bug in a question, do let us know.
	- We have manually graded some questions in Checkpoint Quiz 1
- Encounter a general bug:
	- Post on Piazza
- Encounter a grading bug:
	- Post Privately on Piazza

# UNIT 1: Checkpoint Quiz 1

- Stats
	- Average is 89%

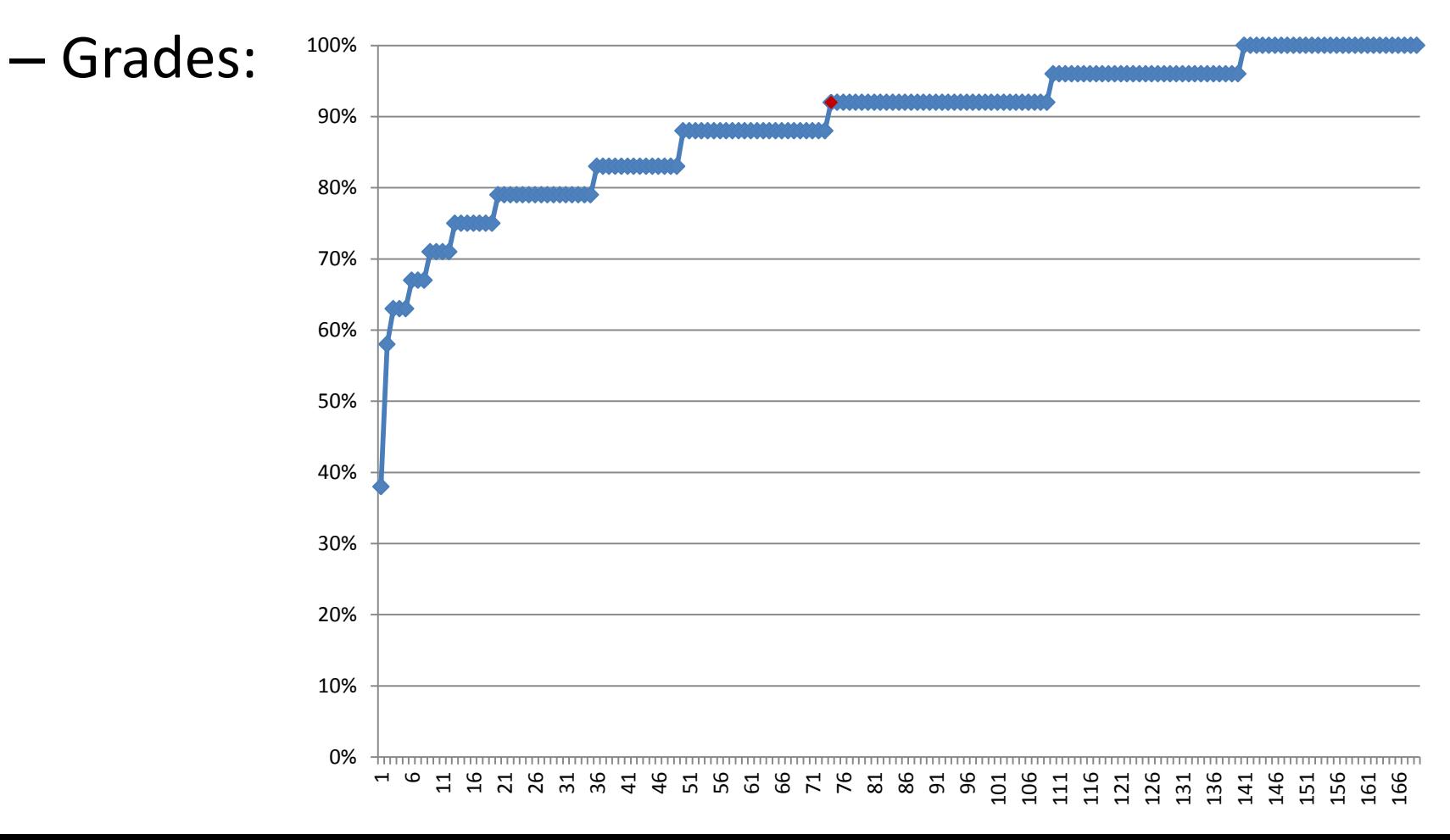

# Unit 2: Data Centers

- Start reading first 2 modules:
	- Module 3: Data Center Trends
	- Module 4: Data Center Components
	- Module 5: Design Considerations
	- Unit 2: Checkpoint Quiz

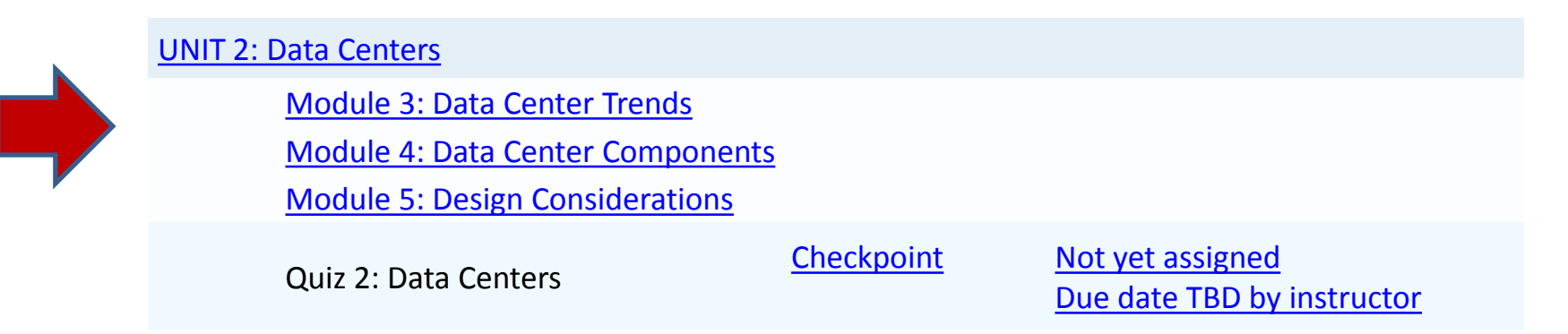

#### Amazon Web Services (AWS) Account

- For students who just enrolled:
	- Create your AWS account
	- Send you account information to Jason Boles (jboles@cmu) with Email Subject: Request to add account to Consolidated Bill

# Student Questions on Piazza

- Why was my script killed?
	- Running out of memory
	- Use larger instances? Maybe, maybe not.

Please ask public questions when possible.

# Project 1 Student Progress

- Introduction to Big Data:
	- Sequential Analysis: Average is: 98%
	- Elastic MapReduce: this week

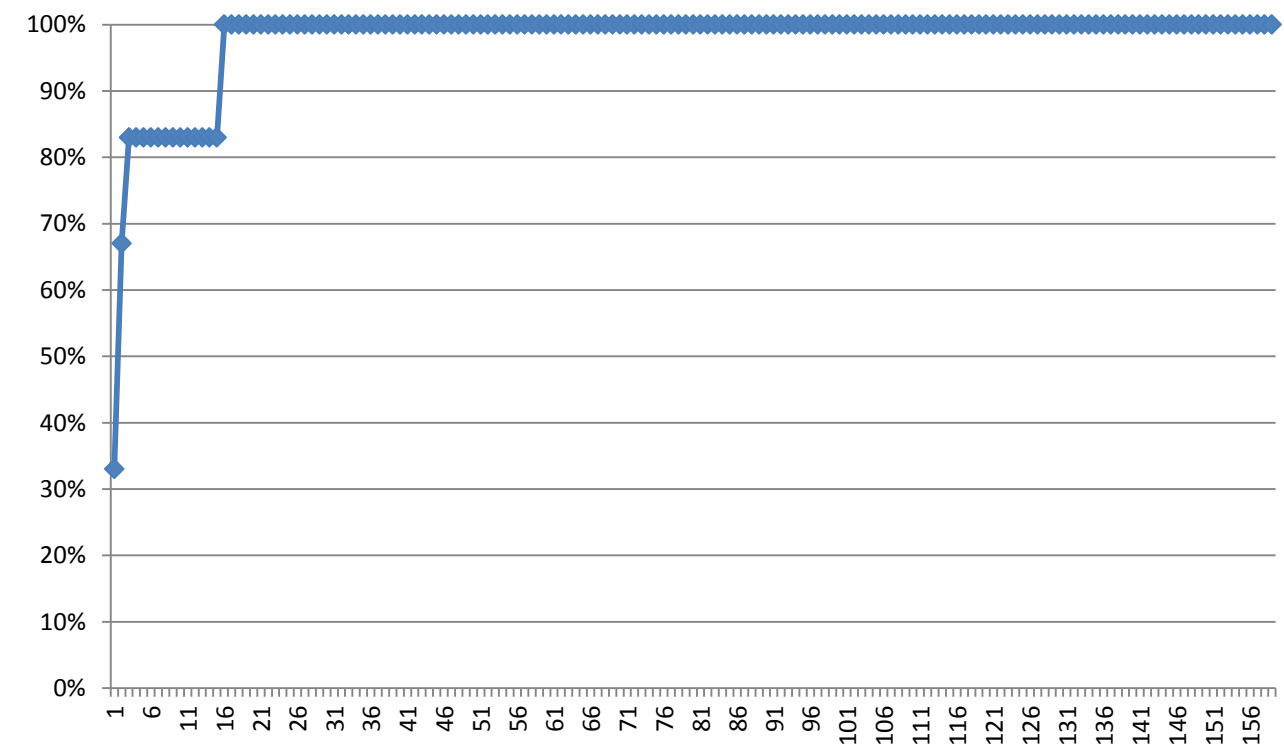

• The idea of MapReduce

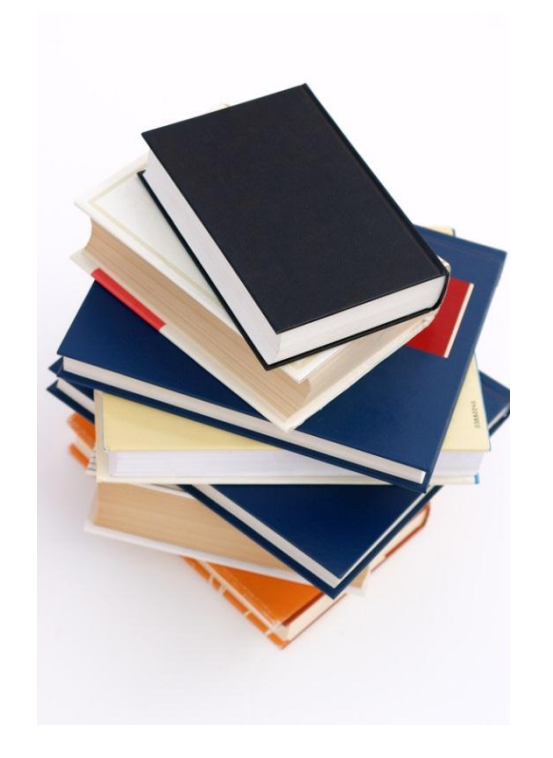

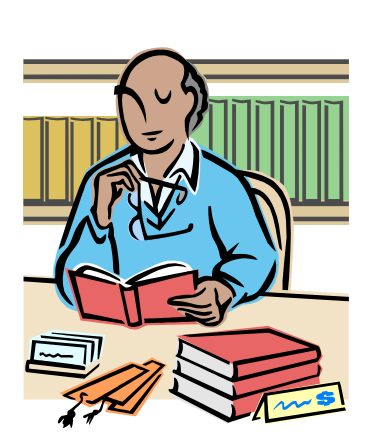

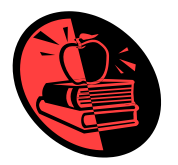

Please tell me how many times does the word "Apple" appear in these books?

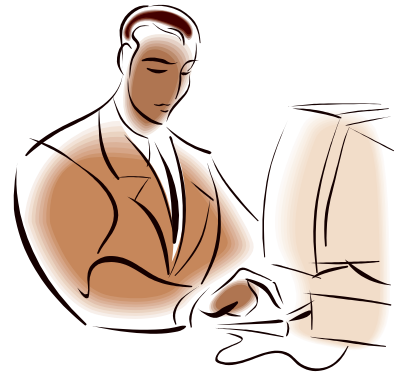

#### • The idea of MapReduce

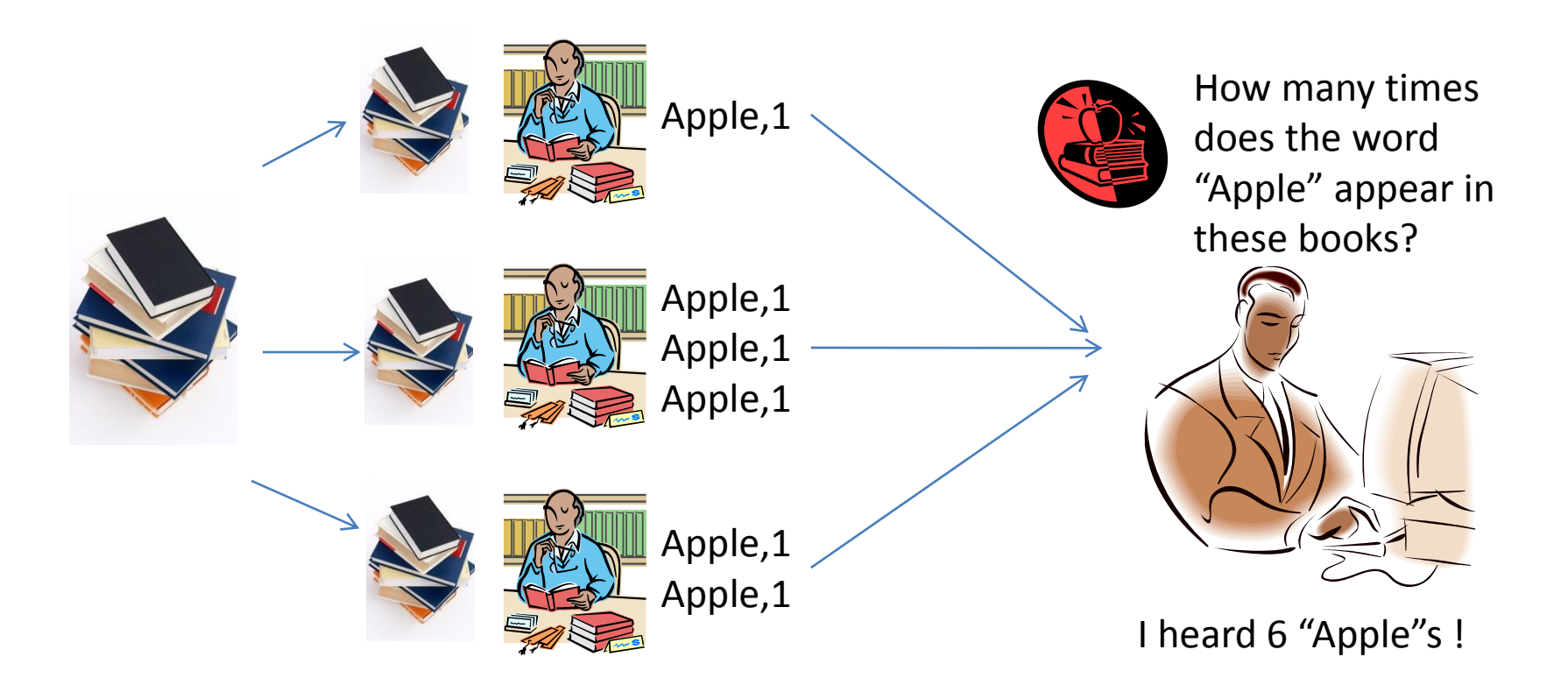

#### • The idea of MapReduce

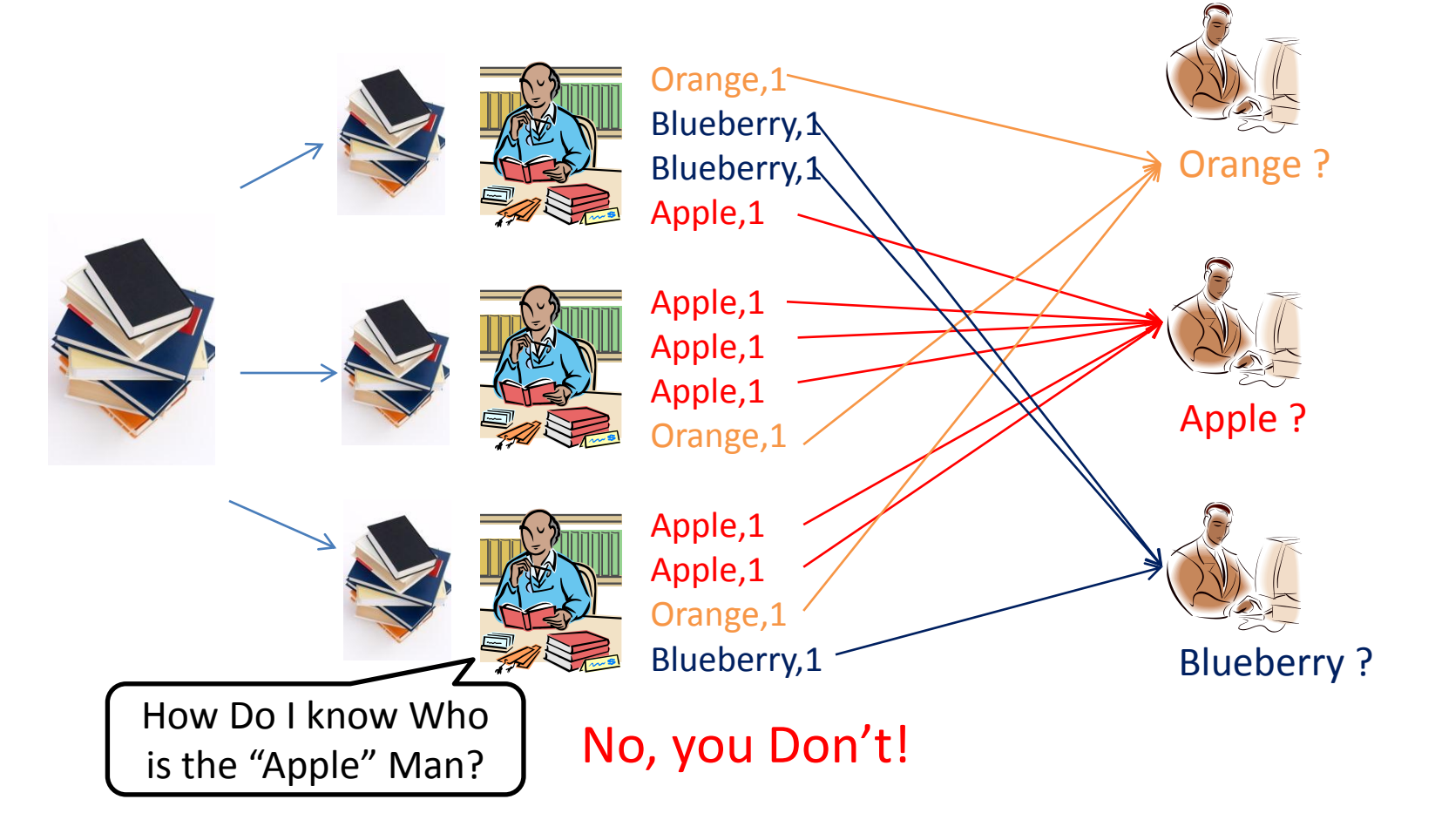

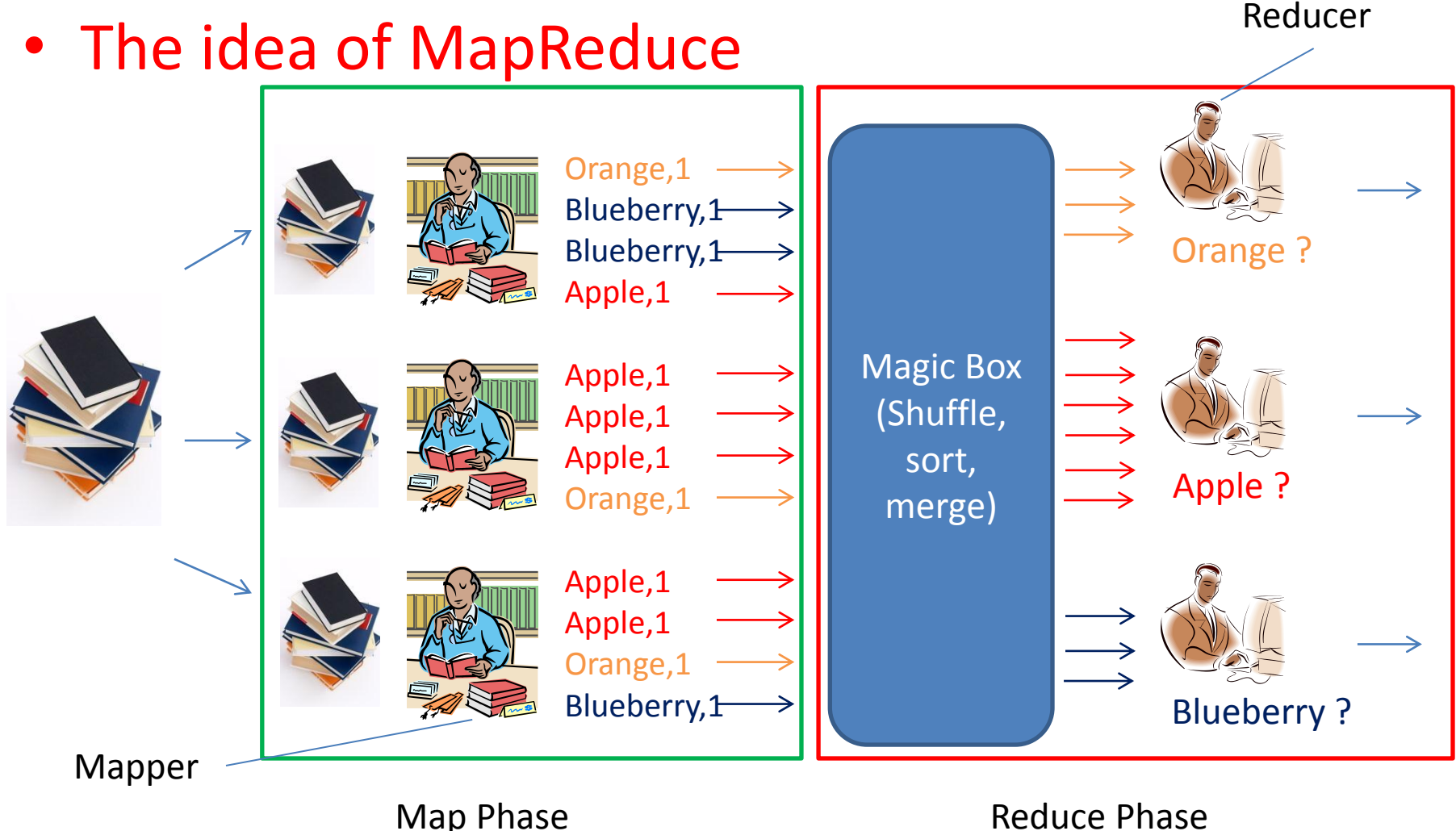

#### • The idea of MapReduce

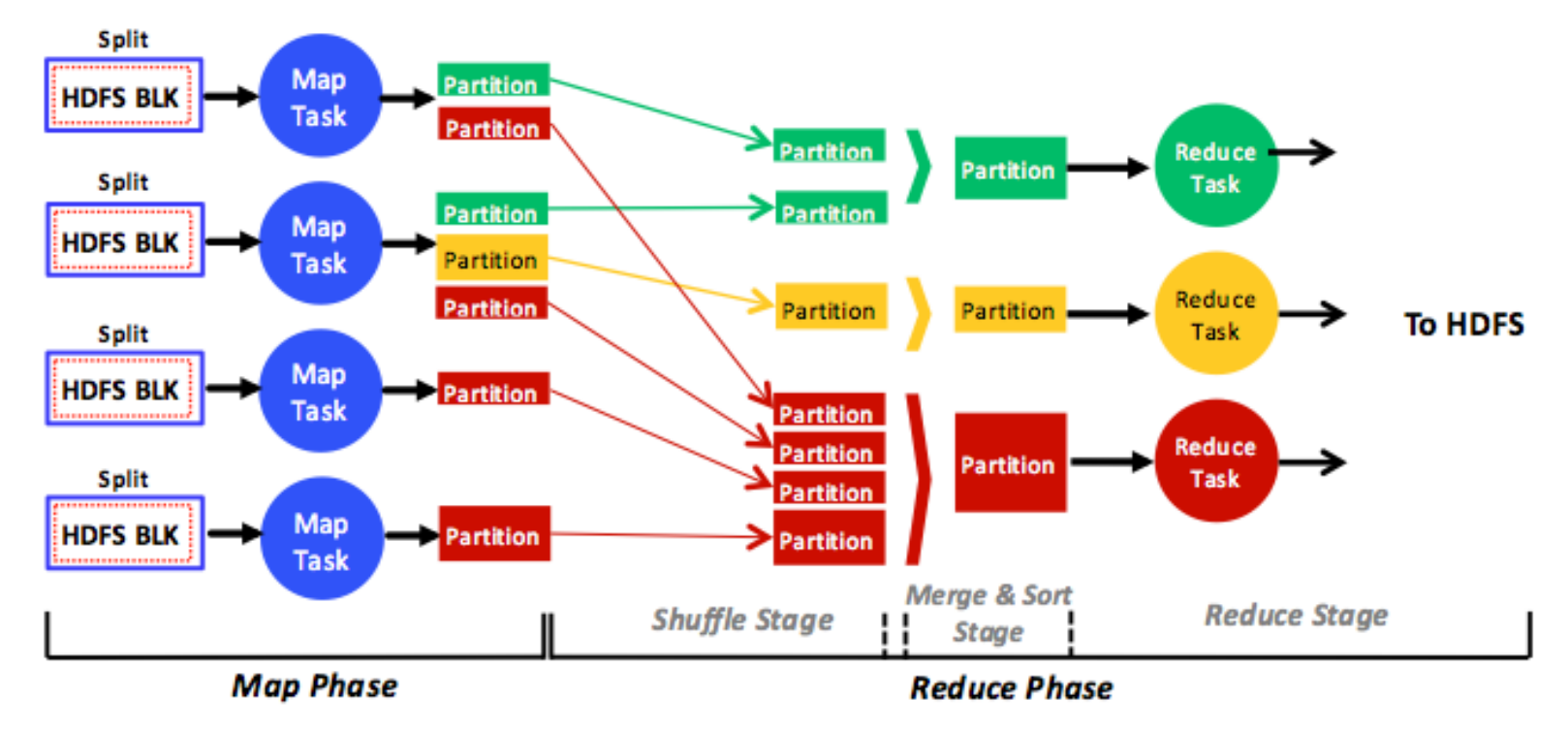

A full, simplified view of the phases, stages, tasks, data input, data output and data flow in the MapReduce analytics engine. (from Unit 4 Page 102)

#### • The idea of MapReduce

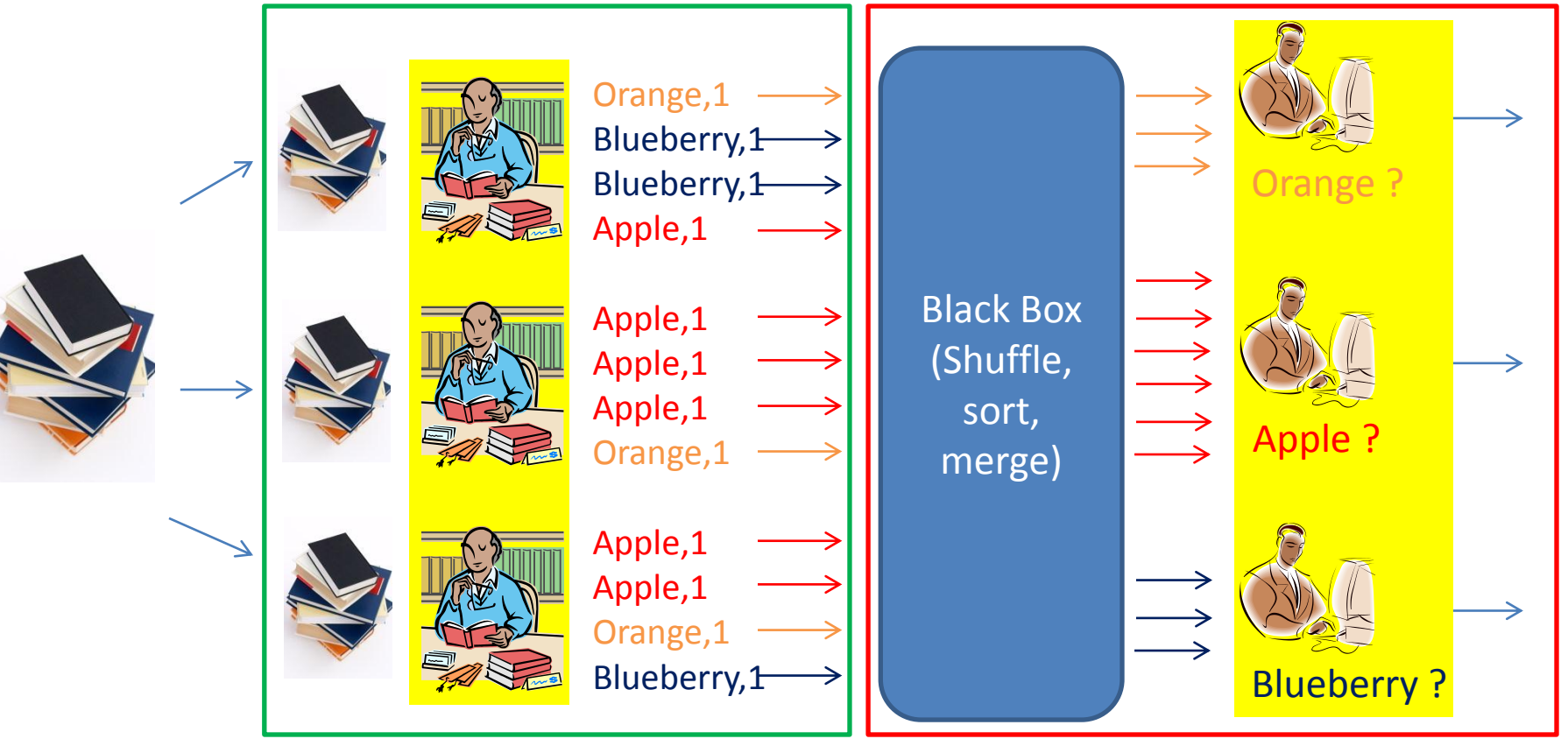

Map Phase **Reduce Phase** Reduce Phase

- Mapper
	- Input: lines in files in our project
	- Output: **key-value pairs**

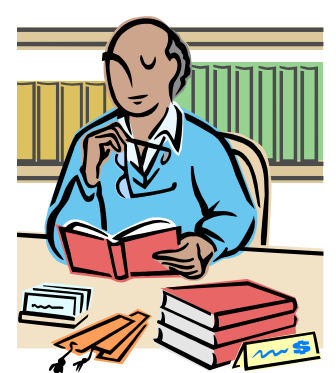

- **Keys** are used in Shuffling and Merge to find the Reducer that handles the intermediate output for that specific key. (in our example, Apple, Orange and Blueberry are keys)
- **Values** are messages sent from mapper to reducer (in our case it is always 1)
- Mappers' output is intermediate because reducers will receive the key-value pairs and take them as input.

- Reducer
	- Input: **key-value pairs**

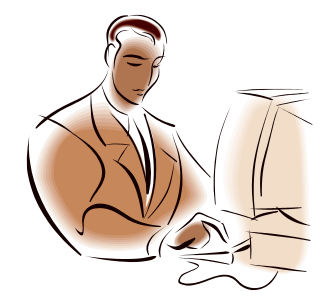

- Output: the final result we need
	- Depends on what we want, our code should process the value in the key-value pairs that we got accordingly (in the word count example, we just add up all the values).

- In the projects of this course we are going to run MapReduce on 2 Platforms
	- 1. Amazon Elastic MapReduce (EMR)
	- 2. Hadoop (later projects)

# Demos

- Wordcount in MapReduce
- S3 buckets and permissions
- Introduction to EMR
- Debugging EMR using logs

#### **Discussions**

• Your questions…

# Upcoming Deadlines

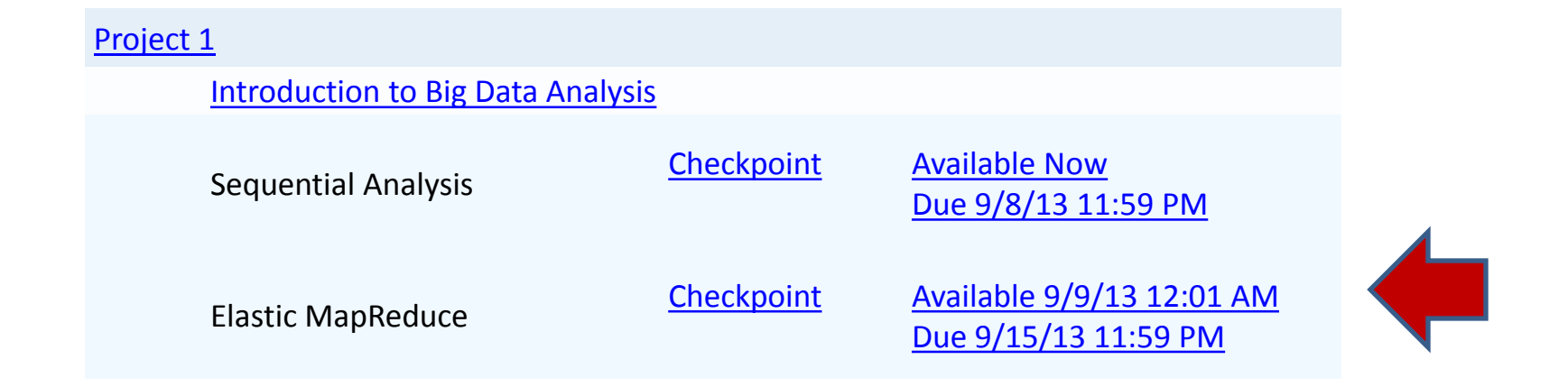

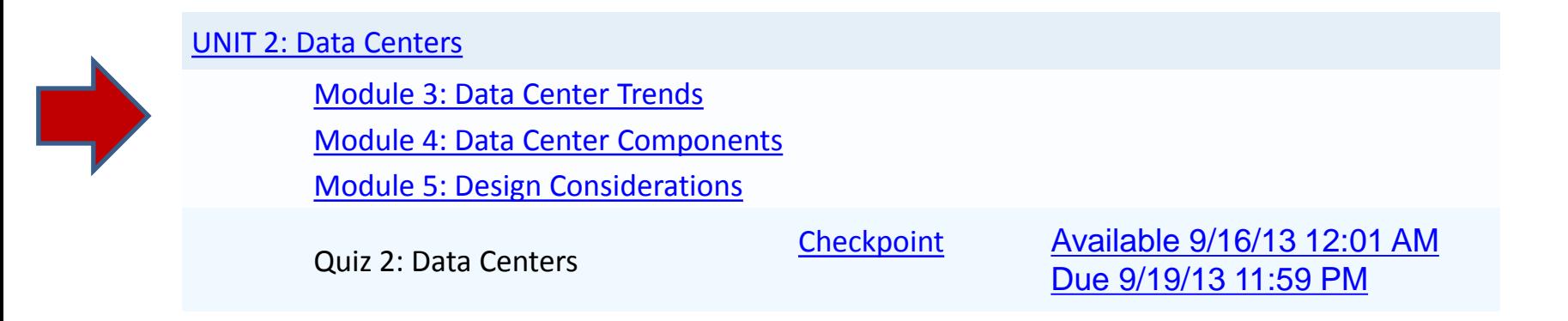